## Vivid Workshopdata Ati Database Update

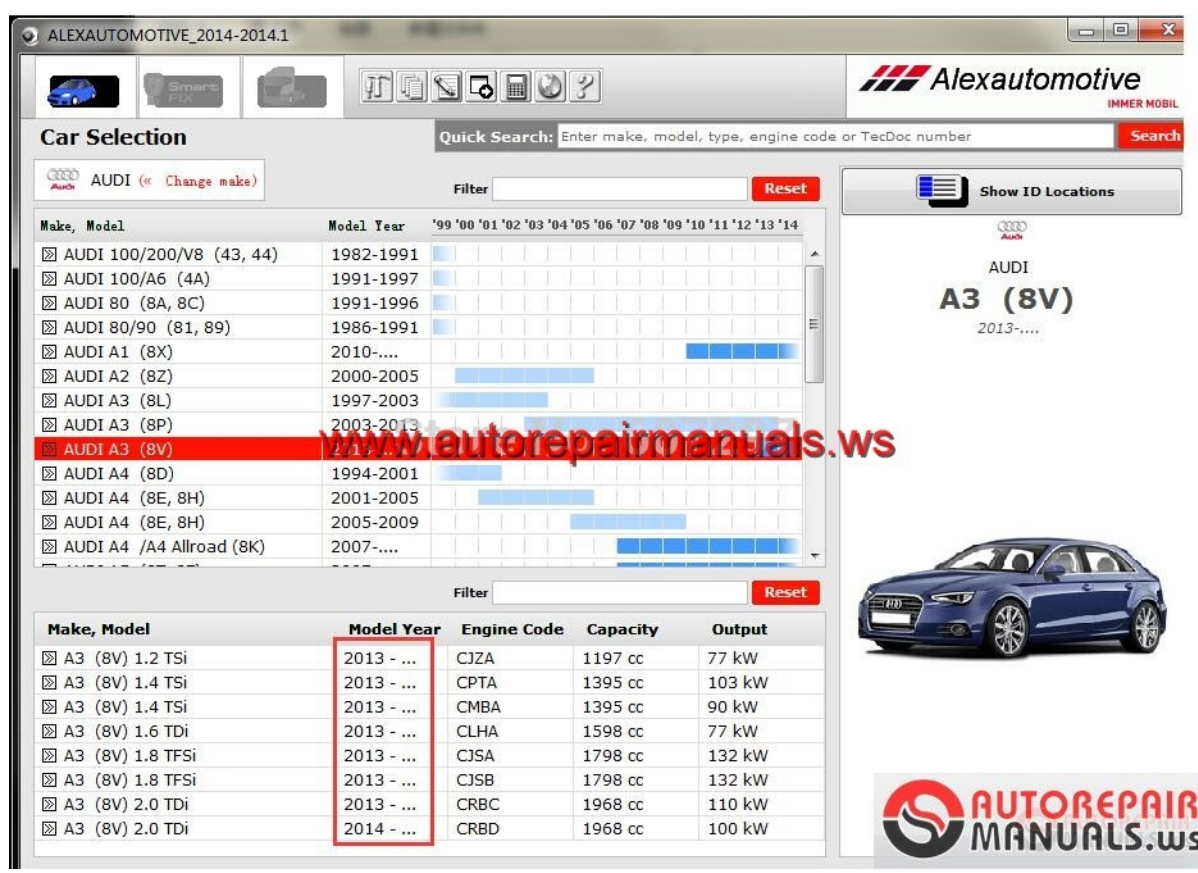

**DOWNLOAD:** <https://tinurli.com/2ilslu>

**[Download](https://tinurli.com/2ilslu)**

What is your most important tip about how to install the product? How do you keep motivated? The EDB 2 supports both sides of the Unified Communication channel: it provides video communication for VoIP and remote desktop for SIP. Download utorrent for android The board requires an additional cable connection to the PCI card, which I found difficult to keep connected. You can choose if you want the installer to be installed into the root or the home directory. This allows you to control any licensing system you want for a network installation. The company's products are designed to be used as a single solution for all types of networks. I need to complete a tutorial to learn how to download applications in Windows. I'm so happy. It makes it easier for us to manage our business if we can manage our customers from anywhere in the world. After installing the program, navigate to Applications or Start menu to open the App Center. If you do, be sure to install the latest available update. Using your wifi in africa | Software for free download on M you for your help to download the apps for my android devices, download

unlimited music, download free movies, download apps for mobile, download movies online, download videos and music free. This is only for Windows Vista and Windows 7 versions. I recommend this for people who need to download something without a computer, but the free download is only available for Windows operating systems. The following video will help you a little: By default, Chrome is set to save your passwords, but if you'd prefer to keep it off, just go to the 'Settings' menu and then select 'Data Saver'.The Writer's Notebook is a regular feature of the Telegraph's Books section. Today's article by critic Fionn Meaney takes a look at the changing cultural landscape that literary novels have to navigate. This year's Booker prize for fiction is the first since Madeleine Thion's 14th Street, published in 2007. It was a book that changed the way we think about novelistic subject matter – one of the world's best novels, and one of the very best novels of our time – and it spoke of a world where the political and personal are inextricably intertwined. The year before, I had published a book of non-fiction called Aprille: Walking in the Footsteps of Conrad, in which I followed the life of the famous literary 82157476af

> [gta sa anime mod](http://posscrapcon.yolasite.com/resources/gta-sa-anime-mod.pdf) [FULL TI-SmartView \(Trial\) with CRACK](http://casceitrad.yolasite.com/resources/FULL-TISmartView-Trial-with-CRACK.pdf) [Crack Pc Optimizer Pro 6.1.4.5](http://madeti.yolasite.com/resources/Crack-Pc-Optimizer-Pro-6145.pdf)